# **البرنامج التجاري المتكامل ICS**

# مراقبة الإنتــاج والتصنيع

## المحتويات

- إدخال اإلنتاج اليومي
	- تقارير اإلنتاج
	- خطوط اإلنتاج
	- تجميع الصنف
	- تعديل االعدادات
- تحديد صالحيات المستخدمين

#### **اإلنتاج اليومي:**

- **يتم من خالل هذه الشاشة تسجيل االنتاج الفعلي ، حبيث تسجل كافة املعطيات اخلاصة به مثل )خط**  الإنتاج و رقم الماكينة و رقم العامل و الوردية و التاريخ والوقت المستغرق و الكمية المنتجة و الكمية التالفة **يف االنتاج قمم الدفعة .No Lot)**
	- في ملخص أوامر العمل عند اختيار نموذج الإنتاج يتيح البرنامج إمكانية تحديد أسطر أوامر العمل لإنشاء **إنتاج يرمي مةها ميكن استعراضه يف هذا الةمرذج.**
- كما يوجد ثلاثة نماذج لإدخال الإنتاج اليومي تحدد حسب متطلبات العمل ، بحيث يمكن ربطها أو حصرها · بأمر الانتاج أو تكون غير مرتبطة بأمر الانتاج )

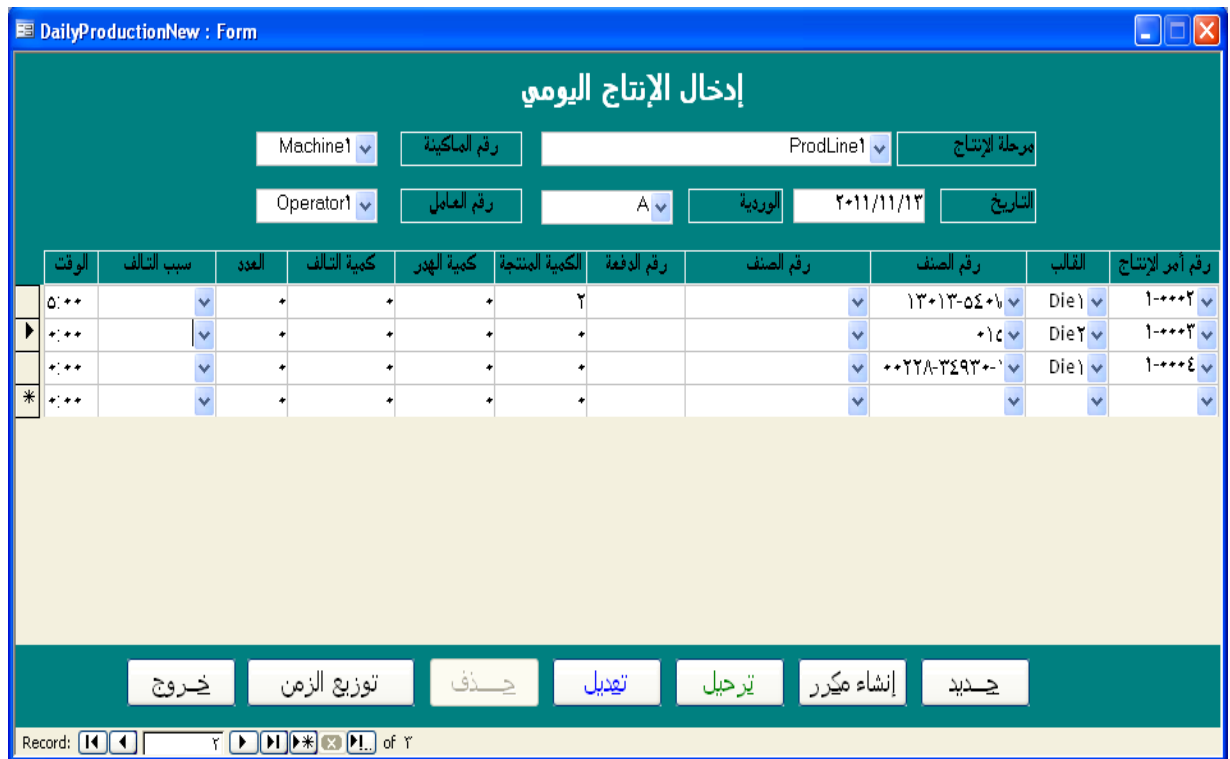

#### **تقارير اإلنتاج:**

**يضيف الربانمج جممرعة شاملة من تقاقير اإلنتاج اليت تتيح معرفة معلرمات كافية عن سري اإلنتاج مرامبته مثل** (تقرير إنتاجية العامل ، الهدر و التالف ، إنتاجية آلة، حركة إنتاج صنف ، تقرير الإنتاج اليومي، حركة إنتاج **صةف....(**

 **هي حبرايل 61 تقرير ميكن إضافة تقاقير مد تلزم للمةشأة مستقبالً حسب االحتياجات .**

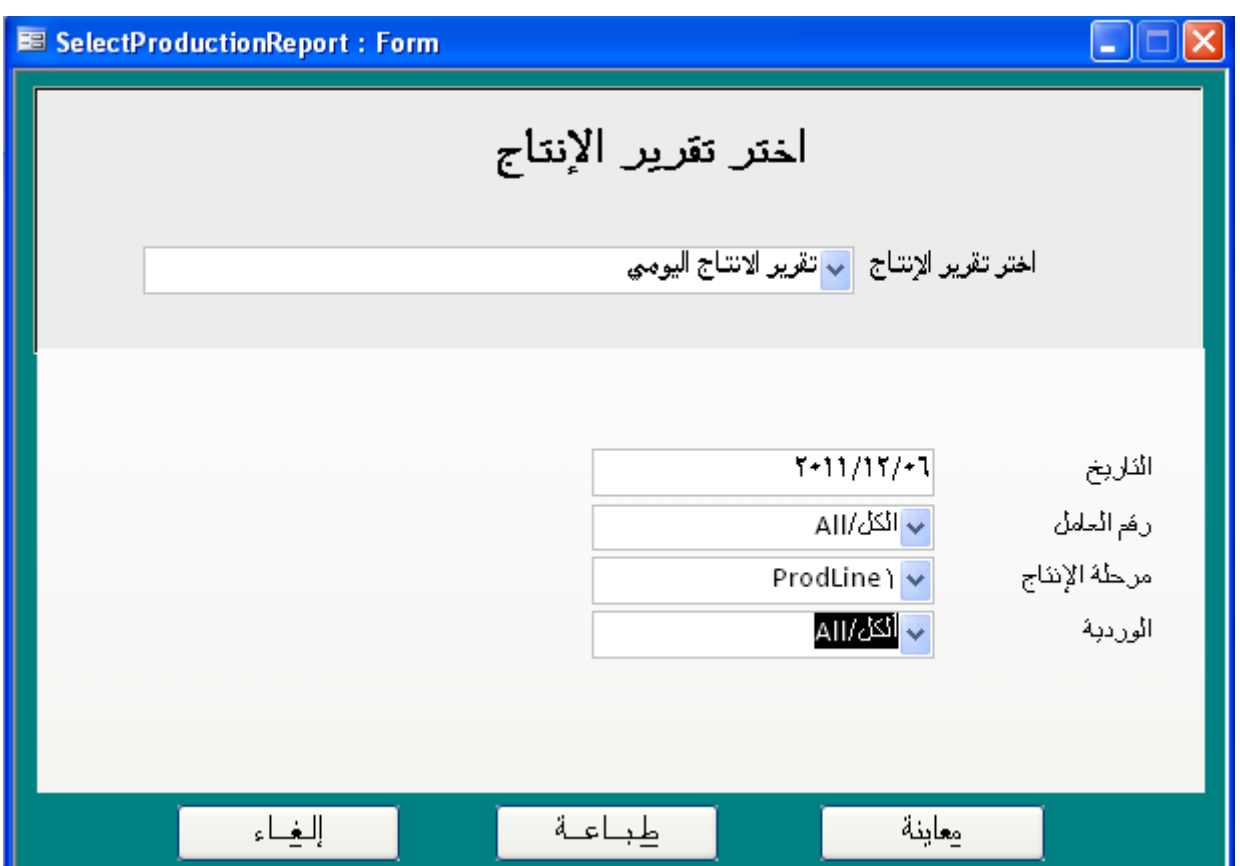

### **تعريف خطوط اإلنتاج:**

**حيتري تعريف خطرط اإلنتاج**

- تحديد عدد الورديات التي تعمل على خط الانتاج وعدد الساعات لكل وردية
	- **حتديد املكيةة اليت تعمل على خط االنتاج**
- **ايخال مصاقيف خط االنتاج ) تكلفة العمالة ، استهالك املكيةة ، استهالك مطع الغياق ، احملر مات ، ..... (**
	- **قبط تكاليف خطرط االنتاج ابالستاذ العام لتحديد احلساابت اليت ستحمل عليها مصاقيف االنتاج.**

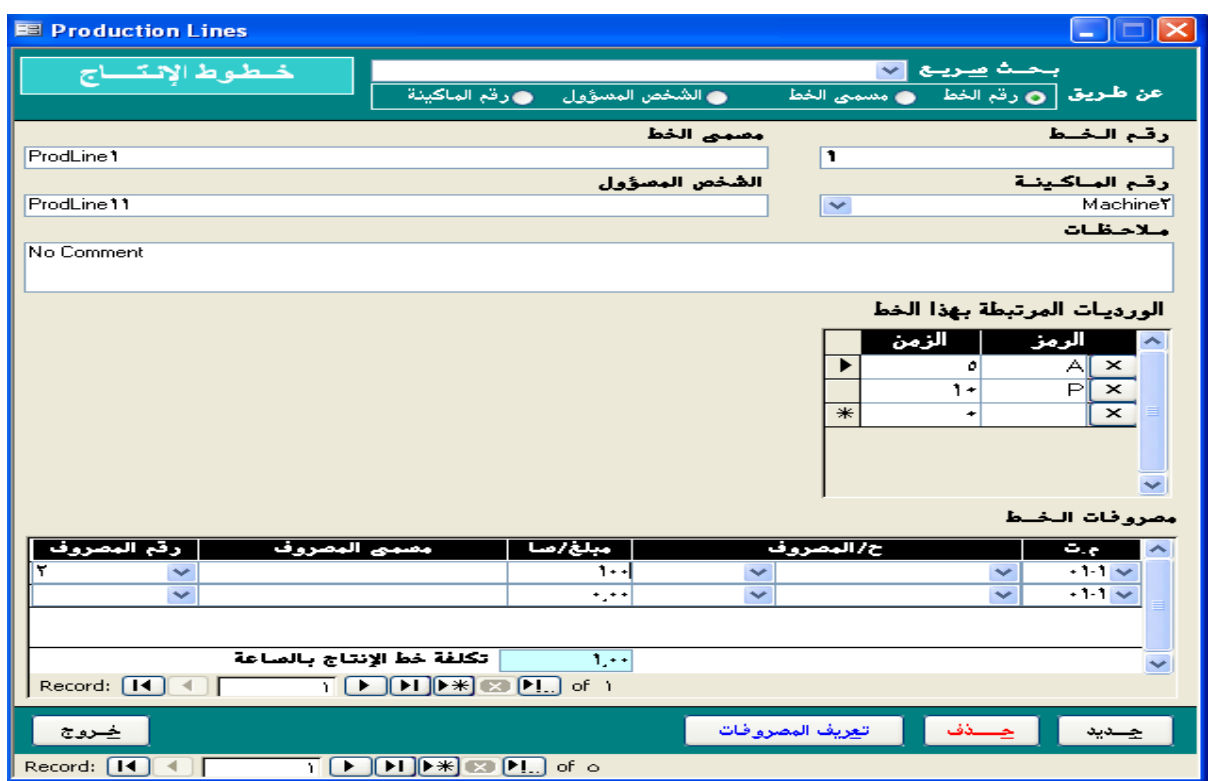

#### **تجميع الصنف:**

إدارة عمليات تجميع أو تصنيع الأصناف هي المسؤولة عن اثبات الكميات المنتجة في المخزون

- **يتم حتديد الكمية املةتجة**
- يتم خصم كميات المواد الأولية التي يتكون منها المنتج النهائي أو نصف المصنع
	- **ميكن للمةتج الةهائي أن يتكرن من مراي أ لية أصةاف نصف مصةعة.**
- يتم تحديد المستودع الذي سيثبت فيه الصنف المنتج وكذلك المستودع الذي ستخصم منه المواد الأولية
	- **يتم التأكد من جري الكميات الكافية من املراي األ لية لتصةيع املةتج اتم الصةع.**
- **يتم حتديد الرمت اليت استغرمه الصةف على كل خط انتاج ليتم اضافة تكلفة خطرط االنتاج اىل تكلفة املراي.**

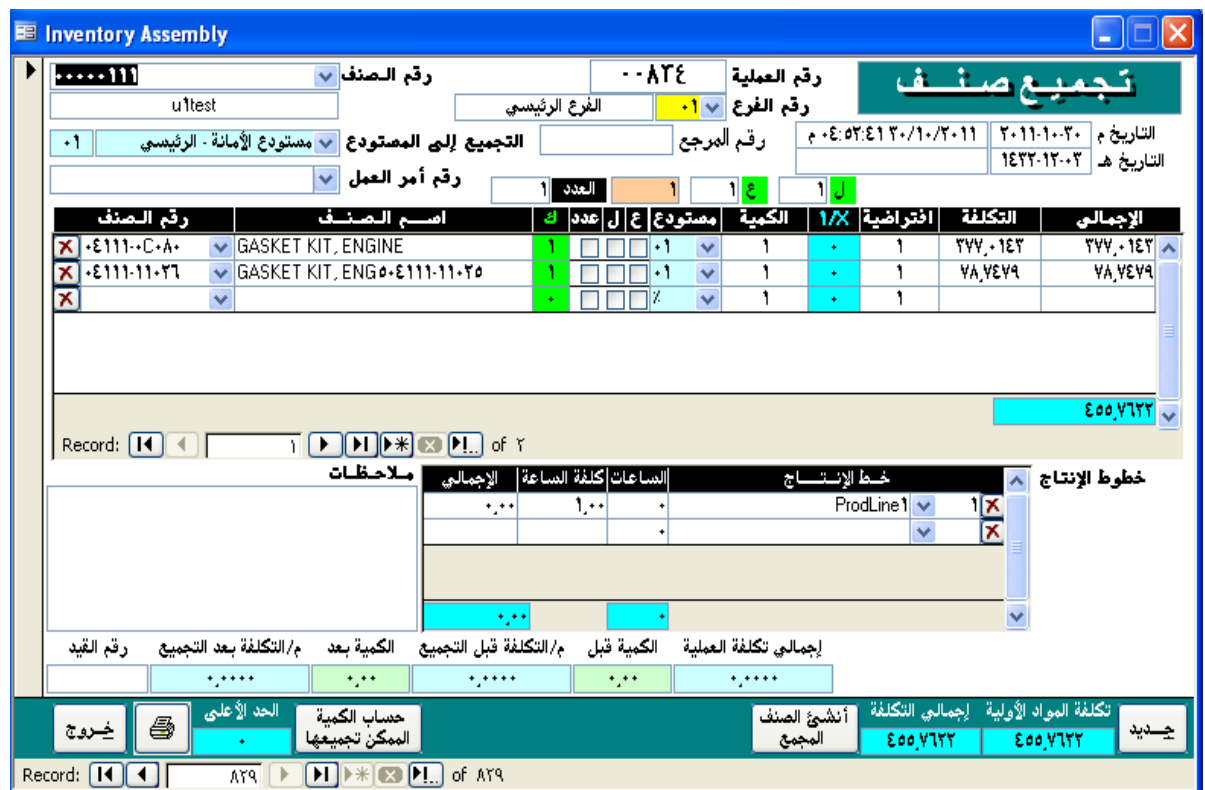

### **اإلعدادات:**

**تستطيع من خالل هذا الةمرذج حتديد اإلعدايات اخلاصة ابلربانمج حسب متطلبات سياسات العمل لديك**

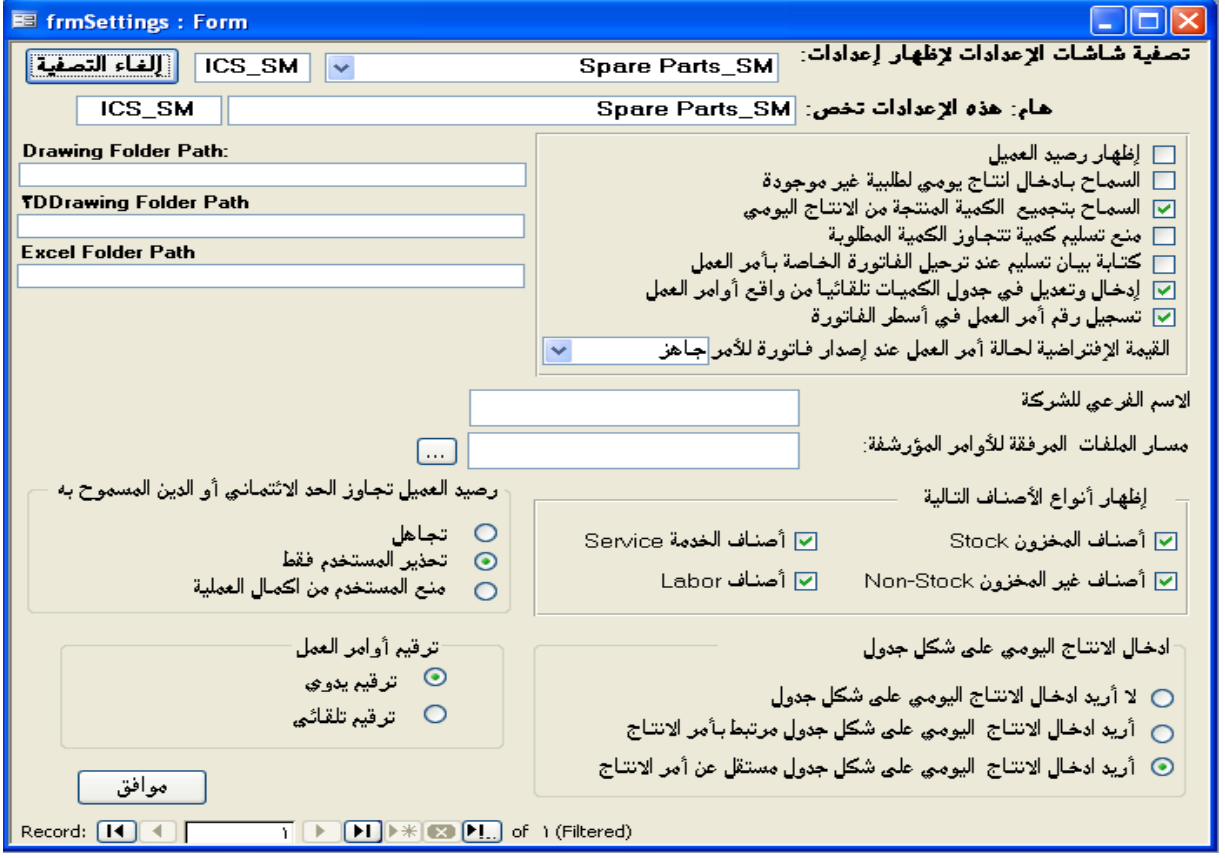

## الميزات العامة لبرنامج

- <mark>. اعتماد البرنامج اللغتين العربية و الانجليزية</mark>
- **خيدم مستخدم احد ) user Single )أ عدة مستخدمني على الشبكة )user Multi )**
	- **يتيح الربانمج إمكانية استخدام التاقخيني املياليي اهلجري**
- **ميكن تطرير الربانمج تكييفه لتلبية أي احتياجات مستقبلية مد تطرأ على املةشأة مع تطرق العمل**
- **نظام محاية للبياانت يتضمن حتديد صالحيات كل مستخدم متكةه من الدخرل إىل أجزاء معيةة من الربانمج حجب أجزاء أخرى حسب سياسة املةشأة**
	- **سهرلة البحث خبياقات حبث متقدمة**

**روض التقنية**

المملكة العربية السعودية - جدة

طريق الملك فهد - دوار الفلك بناء االقتصاد الدور 3

- هاتف: **0021 639(9662)**
- **(9662)639 0025**
- فاكس: **3127 275(9662)**
	- جوال: **966-505759408**
- info@TechHeavens.com : الكتروني بريد

www.TechHeaves.com